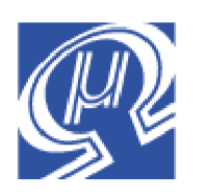

# **Code Example uM-FPU64**

## **LCD Menu Interface**

**Micromega** Corporation

#### **Introduction**

This code example provides an FPU function for displaying menus on a 4x20 LCD display. It uses four switches for user input configured as a 4x1 switch matrix. The four data lines used by the LCD are also used for the four column scan lines for the switch matrix. This reduces the number of pins required for the interface. Diodes are used to isolate the lines and prevent a key press from interfering with the LCD data.

The menu items are stored in the FPU string buffer as comma separated fields. The first field is the title of the menu and is displayed on the first line of the LCD, all other fields are the menu items. Only three menu items can be displayed as a time, but the menu can be scrolled up or down with the *Up* arrow and *Down* arrow buttons. A plus sign is shown in the margin if additional menu items are available at the top or bottom of the menu. The function returns the number of the menu item selected when the *Enter* button is pressed. If the *Next* button is pressed no menu item is selected and a zero is returned.

## **Connecting to the FPU**

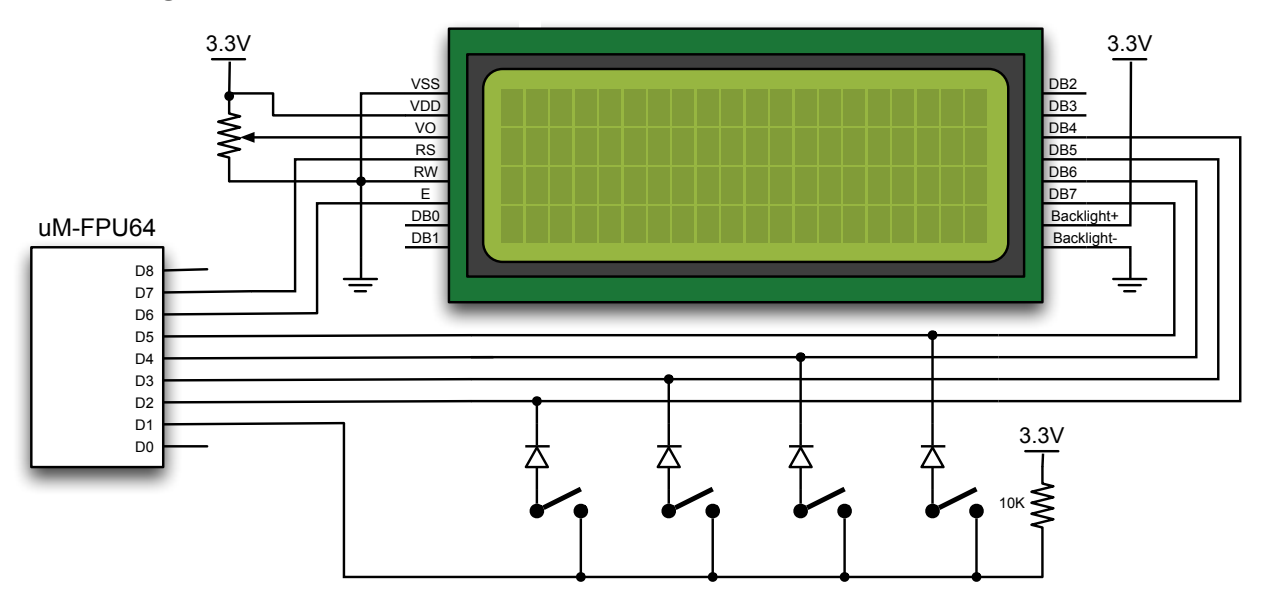

The LCD used in this code example is the NewHaven Display 3.3V 4x20 Display (Digi-Key part #NHD-0420H1Z-FL-GBW-33V3-ND). The code can easily be adapted for other LCD displays.

#### **Menu Examples**

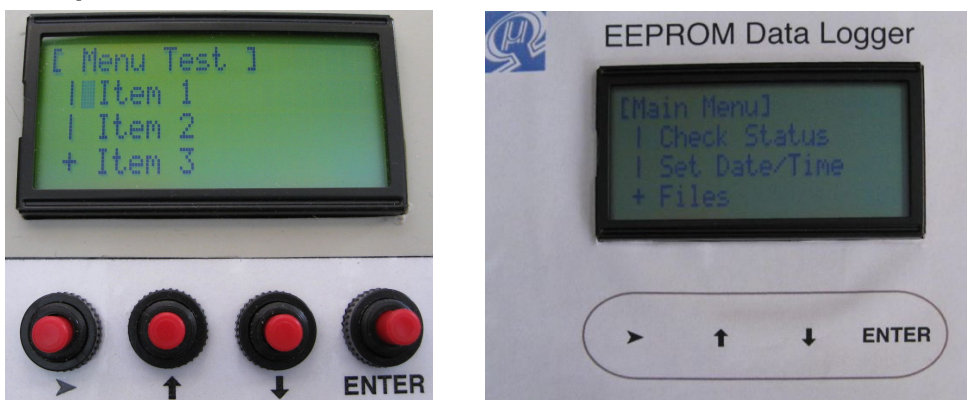

#### **FPU Functions**

Arduino test file: *test\_LCD\_menu.ino* FPU functions: *LCD-menu.fp4*

#### initialize

Initializes the LCD display.

displayMenu() long

Displays a menu on the LCD screen, and handles user interaction to select a menu item. The menu items are stored in the FPU string buffer as comma separated fields. The title of the menu is stored in the first field and is displayed on the first line of the LCD. The remaining fields contain the menu items. Only three menu items can be displayed on the LCD, but the menu can be scrolled up or down with the *Up* and *Down*  arrow buttons. A plus sign is displayed at the top and bottom of the menu if additional menu items are available above or below. When the *Enter* button is pressed, the function returns the number of the menu item selected. If the *Next* button is pressed, no menu item is selected and a zero is returned.

waitkey() long

Calls readkey and waits for the first non-zero key code that's different from the last key code, so that holding down a key will not return multiple values.

#### readkey() long

Scans the switch array and returns the key code. A bit is set in the return value for each switch that is currently pressed. If no keys are pressed, zero is returned.

### **uM-FPU64 features shown in Code Example**

- interfacing LCD display using the DEVIO, LCD instruction
- using the STRSET, STRSEL, and STRFIELD string instructions

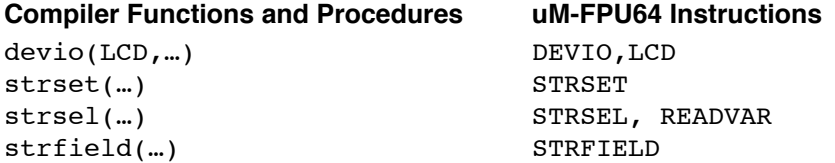

#### **Further Information**

See the Micromega website (http://www.micromegacorp.com) for additional information regarding the uM-FPU64 floating point coprocessor, including:

Code Example: *Interfacing Keypad Switches uM-FPU64 Datasheet uM-FPU64 Instruction Set uM-FPU64 IDE User Manual uM-FPU64 IDE Compiler Manual*